## **Page Layout Tab**

This tab is used to make changes to the layout of a page within a Word document such as orientation, margins, page breaks, and page borders. The table below provides a description of each of the groups and buttons within this tab.

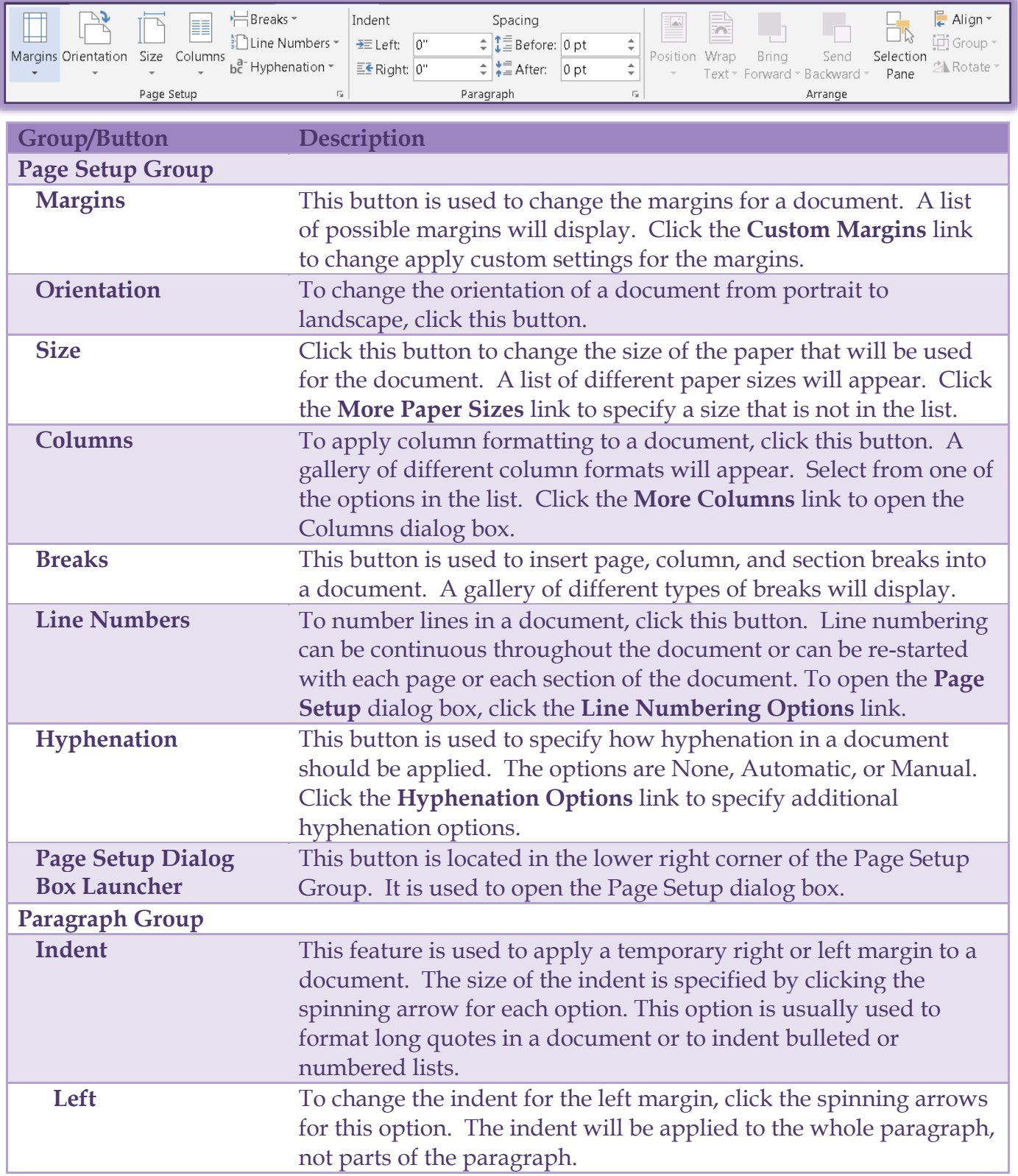

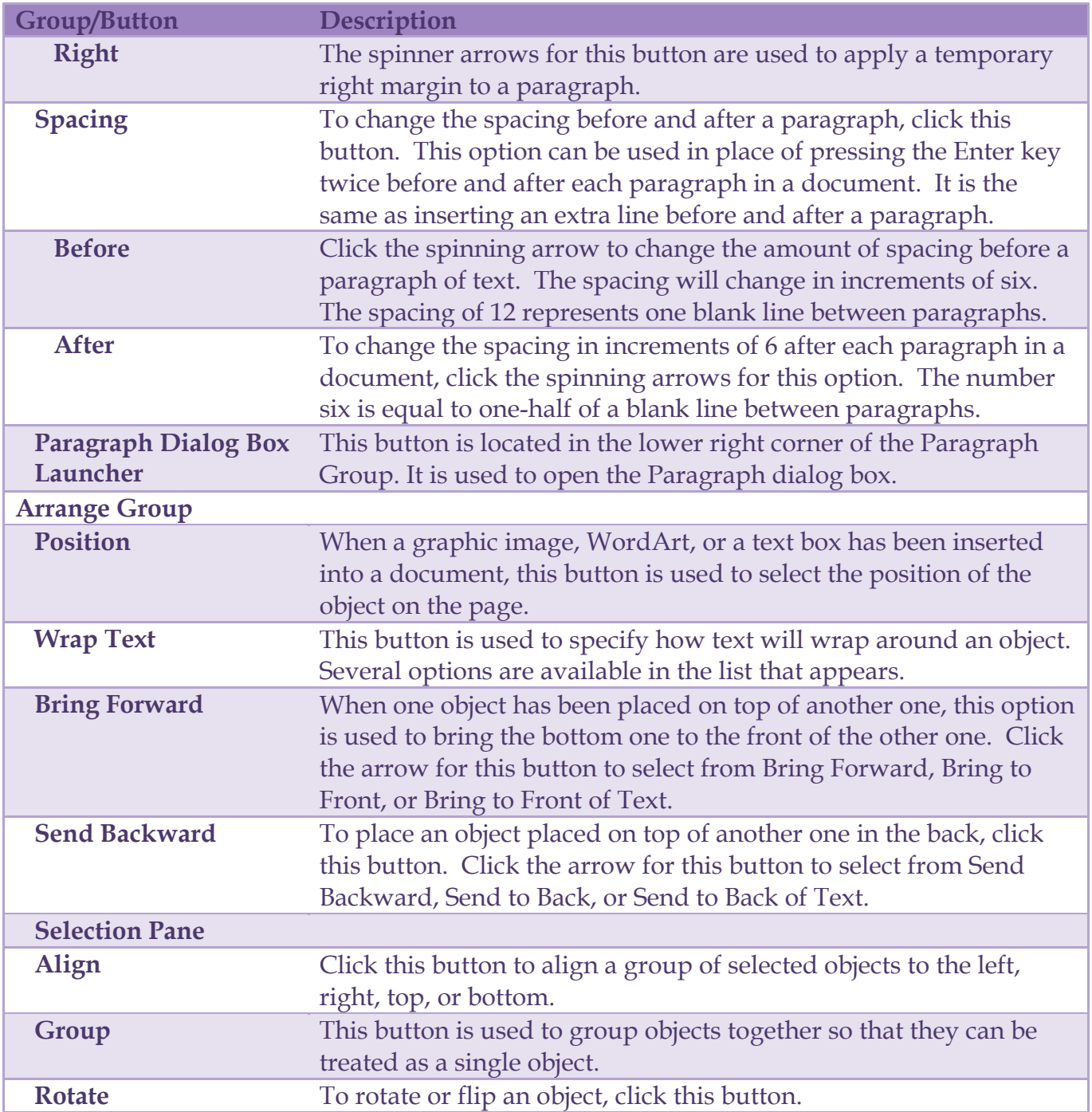